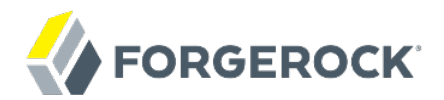

# **Release Notes**

**/** ForgeRock Directory Services 5

Latest update: 5.0.0

Mark Craig

ForgeRock AS 201 Mission St., Suite 2900 San Francisco, CA 94105, USA +1 415-599-1100 (US) www.forgerock.com

### Copyright © 2011-2020 ForgeRock AS.

#### **Abstract**

#### Notes covering ForgeRock® Directory Services features, fixes, and known issues.

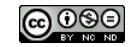

This work is licensed under the [Creative Commons Attribution-NonCommercial-NoDerivs 3.0 Unported License.](https://creativecommons.org/licenses/by-nc-nd/3.0/)

To view a copy of this license, visit <https://creativecommons.org/licenses/by-nc-nd/3.0/> or send a letter to Creative Commons, 444 Castro Street, Suite 900, Mountain View, California, 94041, USA.

ForgeRock® and ForgeRock Identity Platform™ are trademarks of ForgeRock Inc. or its subsidiaries in the U.S. and in other countries. Trademarks are the property of their respective owners.

UNLESS OTHERWISE MUTUALLY AGREED BY THE PARTIES IN WRITING, LICENSOR OFFERS THE WORK AS-IS AND MAKES NOTHERWISCOR WARRANTIES OF ANY KIND CONCERNING THE WORK, EXPRESS, THE WORK, EXPRESS, THE WORK, EXPRESS, THE WORK, AND MAK IMPLIED, STATUTORY OR OTHERWISE, INCLUDING, WITHOUT LIMITATION, WARRANTIES OF TITLE, MERCHANTABILITY, FITNESS FOR A PARTICULAR PURPOSE, NONINFRINGEMENT, OR THE ABSENCE OF LATENT<br>OR OTHER DEFECTS, ACCURACY, OR THE PRESENCE

EXCEPT TO THE EXTENT REQUIRED BY APPLICABLE LAW, IN NO EVENT WILL LICENSOR BE LIABLE TO YOU ON ANY LEGAL THEORY FOR ANY ISLOCKERT ALLOCATED TO THE STATE ON SERVENTIAL, PONCE OUR EXEMPLARY CONSEQUENTIAL, PONTIVE OR EXEMPLAR

DejaVu Fonts

Bitstream Vera Fonts Copyright

Copyright (c) 2003 by Bitstream, Inc. All Rights Reserved. Bitstream Vera is a trademark of Bitstream, Inc.

Permission is hereby granted, free of charge, to any person obtaining a copy of the fonts accompanying this license ("Fonts") and associated documentation files ("hent Font Software, including without instanded to do so, s conditions:

The above copyright and trademark notices and this permission notice shall be included in all copies of one or more of the Font Software typefaces.

The Font Software may be modified, altered, or added to, and in particular the designs of glyphs or characters in the Fonts may be modified and additional glyphs or characters may be added to the Fonts, only if the fonts a renamed to names not containing either the words "Bitstream" or the word "Vera".

This License becomes null and void to the extent applicable to Fonts or Font Software that has been modified and is distributed under the "Bitstream Vera" names.

The Font Software may be sold as part of a larger software package but no copy of one or more of the Font Software typefaces may be sold by itself.

THE FONT SOFTWARE IS PROVIDED "AS IS", WITHOUT WARRANTY OF ANY KNO. EXPRESS OR IMPLIED, MANUTHED TO ANY WARRANTES OF MERCHANTABILITY, FITNESS FOR A PARTICULARY INCOLLED THE SURFACT AND THE SURFACT AND NOT A THE SURFACT AND

Except as contained in this notice, the names of Gnome, the Gnome Foundation, and Bitstream Inc., shall not be used in advertising or otherwise to promote the sale, use or other dealings in this Font Software without prior

Arev Fonts Copyright

Copyright (c) 2006 by Tavmjong Bah. All Rights Reserved.

Permission is hereby granted, free of charge, to any person obtaining a copy of the fonts accompanying this license ("Fonts") and associated documentation files (the "Font Software"), to reproduce and distribute the modifi to the Bitstream Vera Font Software, including without limitation the rights to use, copy, merge, publish, distribute, and/or sell copies of the Font Software, and to permit persons to whom the Font Software is furnished t subject to the following conditions:

The above copyright and trademark notices and this permission notice shall be included in all copies of one or more of the Font Software typefaces.

The Font Software may be modified, altered, or added to, and in particular the designs of glyphs or characters in the Fonts may be modified and additional glyphs or characters may be added to the Fonts, only if the fonts a

This License becomes null and void to the extent applicable to Fonts or Font Software that has been modified and is distributed under the "Tavmjong Bah Arev" names.

The Font Software may be sold as part of a larger software package but no copy of one or more of the Font Software typefaces may be sold by itself.

THE FONT SOFTWARE IS PROVIDED "AS IS", WITHOUT WARRANTY OF ANY KIND, EXPRESS OR IMPLIED, INCLUDING BUT NOT LIMITED TO ANY WARRANTIES OF MERCHANTABILITY, FITNESS FOR A PARTICULAR PURPOSE AND NONINFRINGEMENT OF COPYRIGHT, TRADEMARK, OR OTHER RIGHT. IN NO EVENT SHAL TAVMJONG BAH BE LIABLE FOR ANY CLAM, DAMAGES OR OTHER LIABILITY, INCLUDING ANY MELL THE TOT THE USE OR INABILITY TO USE THE FONT<br>GENERAL SOFTWARE OR FROM OTHER DEALINGS IN THE FONT SOFTWARE.

Except as contained in this notice, the name of Taymjong Bah shall not be used in advertising or otherwise to promote the sale, use or other dealings in this Font Software without prior written authorization from Taymjong For further information, contact: tavmjong @ free . i

FontAwesome Copyright

Copyright (c) 2017 by Dave Gandy, [http://fontawesome.io.](http://fontawesome.io)

This Font Software is licensed under the SIL Open Font License, Version 1.1. See<https://opensource.org/licenses/OFL-1.1>.

## **Table of Contents**

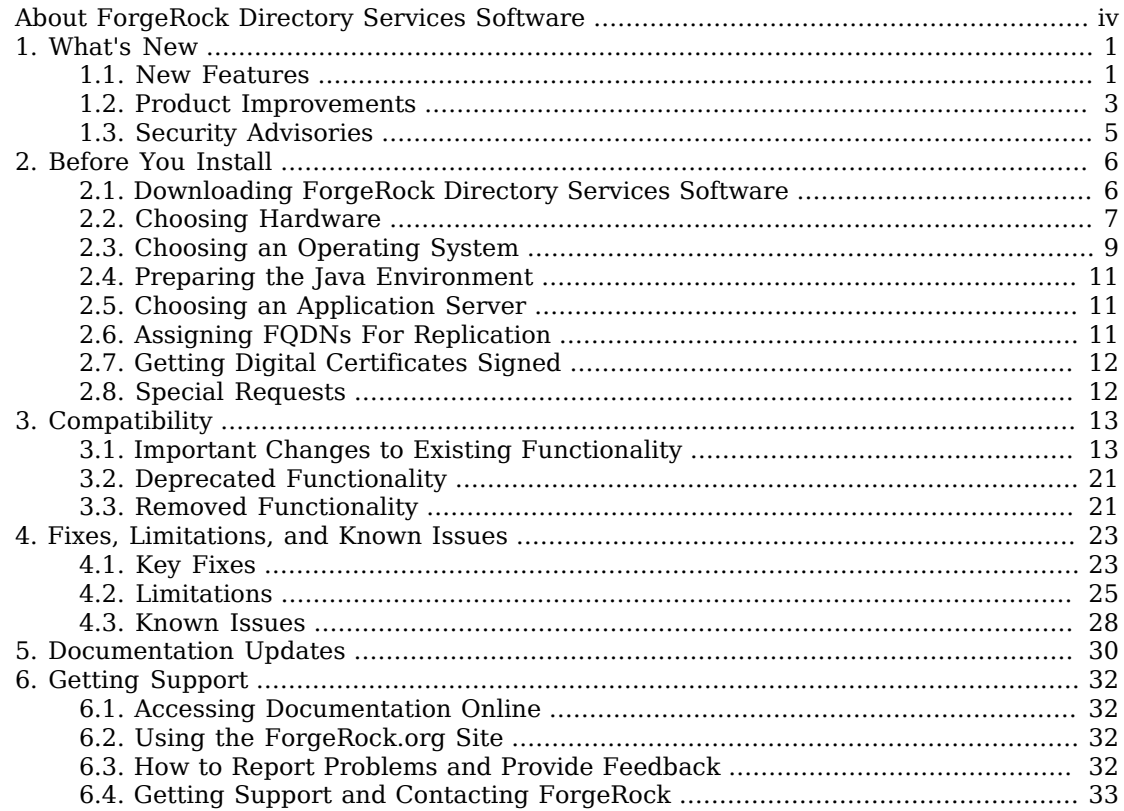

# <span id="page-3-0"></span>**About ForgeRock Directory Services Software**

ForgeRock Identity Platform<sup>™</sup> serves as the basis for our simple and comprehensive Identity and Access Management solution. We help our customers deepen their relationships with their customers, and improve the productivity and connectivity of their employees and partners. For more information about ForgeRock and about the platform, see <https://www.forgerock.com>.

The ForgeRock Common REST API works across the platform to provide common ways to access web resources and collections of resources.

ForgeRock Directory Services software provides an LDAPv3-compliant directory service, developed for the Java platform, delivering a high-performance, highly available, and secure store for the identities managed by your organization. *Read these notes before you install or upgrade ForgeRock Directory Services software.*

The easy installation process, combined with the power of the Java platform, makes this the simplest and fastest directory service to deploy and manage. ForgeRock Directory Services software comes with plenty of tools. ForgeRock Directory Services software also offers REST access to directory data over HTTP.

ForgeRock Directory Services software is free to download, evaluate, and use for developing your applications and solutions. ForgeRock offers training and support subscriptions to help you get the most out of your deployment.

These release notes cover the following topics:

- Hardware and software prerequisites for installing and upgrading ForgeRock Directory Services software
- Compatibility with previous releases
- Potential upcoming deprecation and removals that affect scripts and applications
- Issues fixed since the previous release
- Known issues open at the time of release
- Documentation updates

See the Installation Guide after you read these *Release Notes*. The *Installation Guide* also covers upgrade for ForgeRock Directory Services software.

## <span id="page-4-0"></span>**Chapter 1** What's New

<span id="page-4-1"></span>This chapter covers new capabilities in ForgeRock Directory Services 5.

## 1.1. New Features

This release of ForgeRock Directory Services software includes the following new features:

### **LDAP Directory Proxy Services**

OpenDJ server software now offers LDAP directory proxy services.

LDAP directory proxy services make it easier to deploy:

- A single point of access providing a uniform view of underlying LDAP directory services.
- High service availability, hiding implementation details from LDAP client applications.
- LDAP load balancing and failover strategies to handle referrals, connection failures, and network partitions.

For details, see "*Installing a Directory Proxy Server*" in the *Installation Guide* and "*Configuring LDAP Proxy Services*" in the *Administration Guide*.

When you set up a directory proxy server, access control is implemented using global access control policy entries, rather than global ACIs. For more information about global access control policies, see "About Global Access Control Policies" in the *Administration Guide*.

### **Security By Default**

OpenDJ server configurations can now be hardened for production environments during installation using the **setup** command option, --productionMode.

In a hardened configuration, server features are set appropriately for secure production deployments, including especially the following features:

- Global access control is appropriately restricted.
- Default password policies use stronger password storage and prevent use of common passwords.
- Transport layer security protocols and cipher suites for securing connections are restricted to more secure options.
- Data confidentiality (encryption) is enabled for database backends and default indexes.
- Log permissions on UNIX/Linux systems prevent other members of the same group from reading the logs.

For additional details, see "Set Up Servers in Production Mode" in the *Security Guide*.

### **New Common Audit Handlers**

OpenDJ servers now support new ForgeRock Common Audit event handlers for:

• JSON files as described in "Configuring JSON Access Logs" in the *Administration Guide*.

This format is now the default for server access logs.

- Java Message Service (JMS) as described in "Configuring JMS Access Logs" in the *Administration Guide*.
- Splunk as described in "Configuring Splunk Access Logs" in the *Administration Guide*.

In addition, you can now find example Common Audit-related configuration files under config/ audit-handlers/.

### **JSON Syntax for LDAP**

OpenDJ servers now support LDAP attribute values that have JSON syntax. This makes it possible to index JSON values and to search for them using ForgeRock Common REST query filter expressions within LDAP search filters.

For details, see "Search: Using JSON Query Filters" in the *Developer's Guide*, "Modify: Updating a JSON Syntax Attribute" in the *Developer's Guide*, and "Configuring an Index for a JSON Attribute" in the *Administration Guide*.

When using REST to LDAP, you can map these attributes with the json type described in "Properties of Resource Type Properties Objects" in the *Reference*.

### **LDAP-Based Keystore**

OpenDJ servers now implement an OpenDJ security provider for LDAP and LDIF-based keystore services.

For examples showing how to use the implementation, see "Using an LDAP Keystore" in the *Security Guide*.

### **EL Configuration Expressions**

OpenDJ server configuration files now support EL expressions, making it possible to use variables in configuration files.

For details, see "Using Configuration Expressions" in the *Administration Guide*.

### **REST API Documentation**

OpenDJ servers now provide OpenAPI (formerly Swagger) descriptors for REST APIs.

For details on preparing and publishing REST API reference documentation that your developers can use, see "Working With REST API Documentation" in the *Developer's Guide*.

### **Windows Native Packaging**

Native Windows packages are now available for OpenDJ server software.

<span id="page-6-0"></span>For details, see the Installation Guide.

### 1.2. Product Improvements

This release of ForgeRock Directory Services software includes the following enhancements:

### **API for Embedding OpenDJ Servers**

This release includes an improved API and examples that demonstrate embedding OpenDJ server software in your application.

For details, see "*Embedding the Server*" in the *Developer's Guide*.

### **REST/HTTP Data Access**

Base DN references in REST to LDAP configurations now support templates and .. notation.

For details, see "Properties of Resource Type Properties Objects" in the *Reference*.

### **Root DSE Configuration Improvement**

When the Root DSE backend configuration property, show-subordinate-naming-contexts, is set to true, the root DSE exposes sub-suffix naming contexts separately.

By default, only top-level naming contexts are visible.

### **Security Improvements**

• All tools now fully support TLSv1.2-only deployments.

OpenDJ server software already supported TLSv1.2-only deployments.

• OpenDJ server software now has documented support for PKCS#11 tokens, including hardware security modules.

For details, see "Using a Hardware Security Module" in the *Security Guide*.

• The server administration connector has new properties, allowed-client and denied-client.

These properties let you specify a set of host names or address masks to determine which clients can and cannot establish administrative connections.

### **Simpler Security Configuration**

When you configure a component, such as a connection handler, that relies on key manager providers and trust manager providers, you can now let the server use the JVM settings. OpenDJ servers expose a JVM Key Manager and a JVM Trust Manager.

These providers inherit their settings from the JVM configuration. If you change the JVM security configuration, restart the server to inherit the new configuration.

By default, the JVM, and therefore the JVM Key Manager, does not specify access to private keys. The JVM Key Manager can be useful, for example, when keys are stored in a hardware security module or other keystore, and the JVM is configured to provide system-wide access to the server keys.

The JVM Trust Manager uses the JVM's truststore, \$JAVA HOME/jre/lib/security/cacerts by default. This truststore contains many well-known CA certificates.

The JVM does provide a default truststore, \$JAVA HOME/jre/lib/security/cacerts, for validating wellknown CA certificates. By default, this is the truststore used by JVM Trust Manager Provider.

#### **Tools Improvements**

• OpenDJ client and server command-line tools now share the same implementation and interfaces.

The server tools now include the following performance testing commands:

- **addrate**
- **authrate**
- **modrate**
- **searchrate**

The **ldif-diff** command is now **ldifdiff**. The **make-ldif** command is now **makeldif**.

A number of command-line options have been added or changed. For details regarding interface changes, see ["Changes To Command-Line Tools".](#page-16-2)

- The **dsjavaproperties** command is now no longer necessary and has been removed. You can simply update config/java.properties and restart the server or run the command-line tool again for the changes to take effect.
- The **makeldif** command now gzips LDIF output if the output filename ends in .gz.
- Templates for the **makeldif** command now support wrapped lines.
- The **dsreplication** command includes new subcommands, **suspend** and **resume**.

For examples, see "To Stop Replication Temporarily For a Replica" in the *Administration Guide*.

## <span id="page-8-0"></span>1.3. Security Advisories

ForgeRock issues security advisories in collaboration with our customers and the open source community to address any security vulnerabilities transparently and rapidly. ForgeRock's security advisory policy governs the process on how security issues are submitted, received, and evaluated as well as the timeline for the issuance of security advisories and patches.

For details of all the security advisories across ForgeRock products, see [Security Advisories](https://backstage.forgerock.com/knowledge/kb/book/b21824339) in the *Knowledge Base library*.

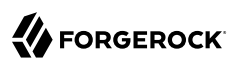

## <span id="page-9-0"></span>**Chapter 2** Before You Install

This chapter covers requirements for running ForgeRock Directory Services software in production. It covers the following topics:

- Downloading ForgeRock Directory Services software
- Choosing hardware
- Choosing an operating system
- Preparing the Java environment
- Choosing an application server when using the DSML or REST to LDAP gateway
- Assigning FQDNs when using replication
- <span id="page-9-1"></span>• Using appropriately signed digital certificates

## 2.1. Downloading ForgeRock Directory Services Software

The ForgeRock [BackStage](https://backstage.forgerock.com/) site provides access to ForgeRock releases. ForgeRock releases are thoroughly validated for ForgeRock customers who run the software in production deployments, and for those who want to try or test a given release.

<span id="page-9-2"></span>["ForgeRock Directory Services Software"](#page-9-2) describes the available software.

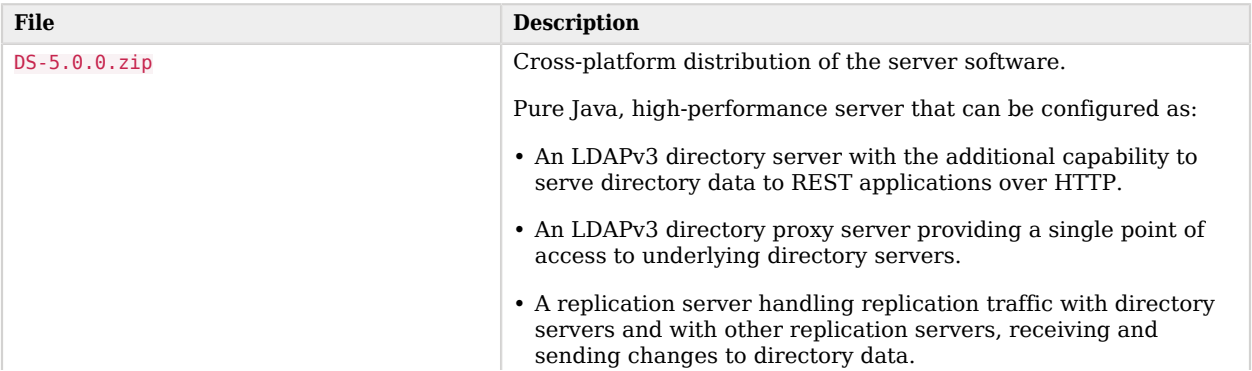

### *ForgeRock Directory Services Software*

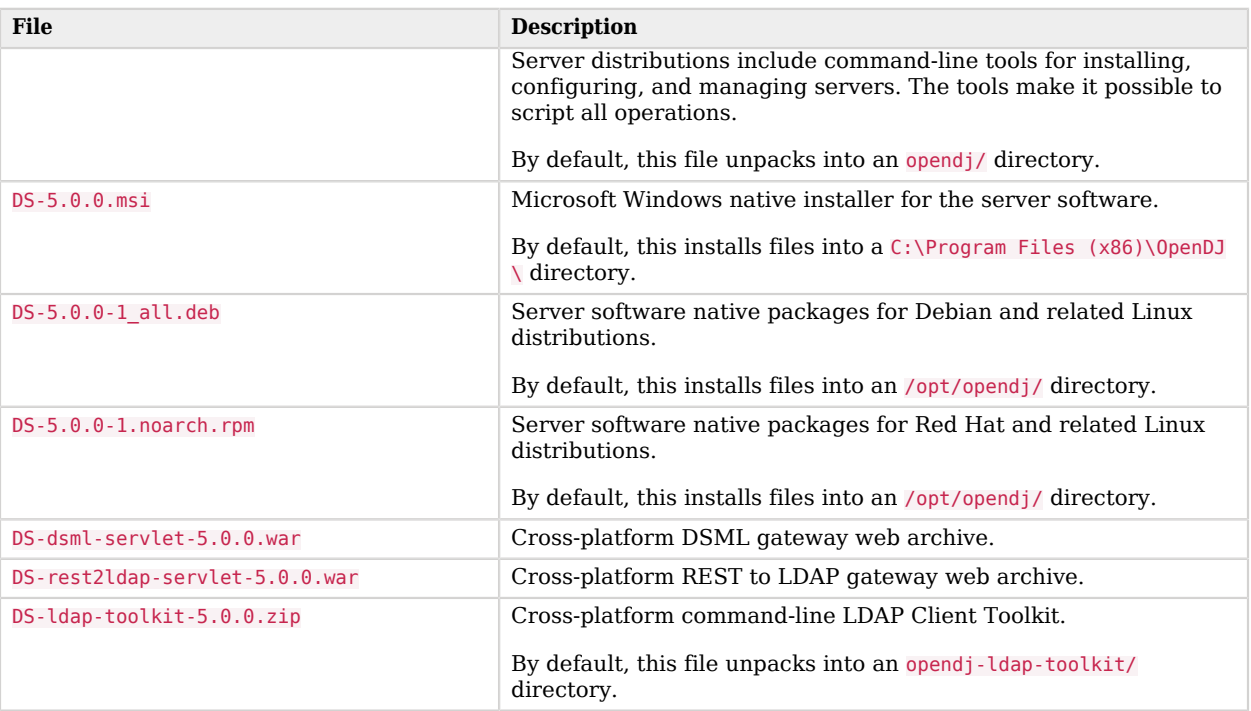

The platform version number that appears in the download file names may differ from the internal version number. The internal version number for this release is 4.0.0.

## <span id="page-10-0"></span>2.2. Choosing Hardware

Thanks to the underlying Java platform, ForgeRock Directory Services software runs well on a variety of processor architectures. Many directory service deployments meet their service-level agreements without the very latest or very fastest hardware.

### 2.2.1. Fulfilling Memory Requirements

When installing an directory server for evaluation, you need 256 MB memory (32-bit) or 1 GB memory (64-bit) available, with 150 MB free disk space for the software and a small set of sample data.

For installation in production, read the rest of this section. You need at least 2 GB memory for a directory server and four times the disk space needed for initial production data in LDIF format. A replicated directory server stores data, indexes for the data, operational attribute data, and historical information for replication. The server configuration trades disk space for performance and resilience, compacting and purging data for good performance and for protection against temporary

outages. In addition, leave space for growth in database size as client applications modify and add entries over time.

For a more accurate estimate of the disk space needed, import a known fraction of the initial LDIF with the server configured for production. Run tests to estimate change and growth in directory data, and extrapolate from the actual space occupied in testing to estimate the disk space required in production.

Directory servers almost always benefit from caching all directory database files in system memory. Reading from and writing to memory is much faster than reading from and writing to disk storage.

For large directories with millions of user directory entries, there might not be room to install enough memory to cache everything. To improve performance in such cases, use quality solid state drives either for all directory data, or as an intermediate cache between memory and disk storage.

### 2.2.2. Choosing a Processor Architecture

Processor architectures that provide fast single thread execution tend to help ForgeRock Directory Services software deliver the lowest response times. For top-end performance in terms of submillisecond response times and of throughput ranging from tens of thousands to hundreds of thousands of operations per second, the latest x86/x64 architecture chips tend to perform better than others.

Chip multi-threading (CMT) processors can work well for directory servers providing pure search throughput, though response times are higher. However, CMT processors are slow to absorb hundreds or thousands of write operations per second. Their slower threads get blocked waiting on resources, and thus are not optimal for deployments with high write throughput requirements.

### 2.2.3. Fulfilling Network Requirements

On systems with fast processors and enough memory to cache directory data completely, the network can become a bottleneck. Even if a single 1 Gbit Ethernet interface offers plenty of bandwidth to handle your average traffic load, it can be too small for peak traffic loads. Consider using separate interfaces for administrative traffic and for application traffic.

To estimate the network hardware required, calculate the size of the data returned to applications during peak load. For example, if you expect to have a peak load of 100,000 searches per second, each returning a full 8 KB entry, you require a network that can handle 800 MB/sec (3.2 Gbit/sec) throughput, not counting other operations, such as replication traffic.

### 2.2.4. Fulfilling Storage Requirements

### **Note**

The directory server does not currently support network file systems such as NFS for database storage. Provide sufficient disk space on local storage such as internal disk or an attached disk array.

For a directory server, storage hardware must house both directory data, including historical data for replication, and server logs. On a heavily used server, you might improve performance by putting access logs on dedicated storage.

Storage must keep pace with throughput for write operations. Write throughput can arise from modify, modify DN, add, and delete operations, and from bind operations when a login timestamp is recorded, and when account lockout is configured, for example.

In a replicated topology, a directory server writes entries to disk when they are changed, and a replication server writes changelog entries. The server also records historical information to resolve potential replication conflicts.

As for network throughput, base storage throughput required on peak loads rather than average loads.

## <span id="page-12-0"></span>2.3. Choosing an Operating System

ForgeRock Directory Services 5 software is supported on the following operating systems:

- Linux 2.6 and later
- Microsoft Windows Server 2008, 2008 R2, 2012, and 2012 R2
- Oracle Solaris 10, 11

In order to avoid directory database file corruption after crashes or power failures on Linux systems, enable file system write barriers and make sure that the file system journaling mode is ordered. For details on how to enable write barriers and how to set the journaling mode for data, see the options for your file system in the **mount** command manual page.

### 2.3.1. Setting Maximum Open Files

An OpenDJ server needs to be able to open many file descriptors, especially when handling thousands of client connections. Linux systems in particular often set a limit of 1024 per user, which is too low to handle many client connections to an OpenDJ server.

When setting up an OpenDJ server for production use, make sure the server can use at least 64K (65536) file descriptors. For example, when running the server as user opendj on a Linux system that uses /etc/security/limits.conf to set user level limits, you can set soft and hard limits by adding these lines to the file:

```
opendj soft nofile 65536
opendj hard nofile 131072
```
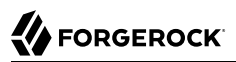

The example above assumes the system has enough file descriptors available overall. You can check the Linux system overall maximum as follows:

\$ **cat /proc/sys/fs/file-max** 204252

### <span id="page-13-0"></span>2.3.2. Preventing Interference With Antivirus Software

Prevent antivirus and intrusion detection systems from interfering with OpenDJ software.

Before using OpenDJ software with antivirus or intrusion detection software, consider the following potential problems:

### **Interference with normal file access**

Antivirus and intrusion detection systems that perform virus scanning, sweep scanning, or deep file inspection are not compatible with OpenDJ file access, particularly database file access.

Antivirus and intrusion detection software can interfere with the normal process of opening and closing database working files. They may incorrectly mark such files as suspect to infection due to normal database processing, which involves opening and closing files in line with the database's internal logic.

Prevent antivirus and intrusion detection systems from scanning database and changelog database files.

At minimum, configure antivirus software to whitelist the OpenDJ server database files. By default, exclude the following file system directories from virus scanning:

• /path/to/opendj/changelogDb/ (if replication is enabled)

Prevent the antivirus software from scanning these changelog database files.

• /path/to/opendj/db/

Prevent the antivirus software from scanning database files, especially  $\ast$ , jdb files.

### **Port blocking**

Antivirus and intrusion detection software can block ports that OpenDJ uses to provide directory services.

Make sure that your software does not block the ports that OpenDJ software uses. For details, see "Limiting System and Administrative Access" in the *Security Guide*.

### **Negative performance impact**

Antivirus software consumes system resources, reducing resources available to other services including OpenDJ servers.

Running antivirus software can therefore have a significant negative impact on OpenDJ server performance. Make sure that you test and account for the performance impact of running antivirus software before deploying OpenDJ software on the same systems.

## <span id="page-14-0"></span>2.4. Preparing the Java Environment

ForgeRock Directory Services software consists of pure Java applications. ForgeRock Directory Services servers and clients run on any system with full Java support. ForgeRock Directory Services is tested on a variety of operating systems, and supported on those listed in ["Choosing an Operating](#page-12-0) [System"](#page-12-0).

ForgeRock Directory Services software requires Java 7 or 8, specifically at least the Java Standard Edition runtime environment, or the corresponding Java Development Kit to compile Java plugins and applications.

#### **Note**

ForgeRock validates ForgeRock Directory Services software with OpenJDK and Oracle JDK, and does occasionally run sanity tests with other JDKs such as the IBM JDK and Azul's Zulu. Support for very specific Java and hardware combinations is best-effort. This means that if you encounter an issue when using a particular JVM/hardware combination, you must also demonstrate the problem on a system that is widespread and easily tested by any member of the community.

ForgeRock recommends that you keep your Java installation up-to-date with the latest security fixes.

Make sure you have a required Java environment installed on the system. If your default Java environment is not appropriate, set OPENDJ\_JAVA\_HOME to the path to the correct Java environment, or set OPENDJ\_JAVA\_BIN to the absolute path of the **java** command. The OPENDJ\_JAVA\_BIN environment variable is useful if you have both 32-bit and 64-bit versions of the Java environment installed, and want to make sure you use the 64-bit version.

## <span id="page-14-1"></span>2.5. Choosing an Application Server

OpenDJ servers run as standalone Java services, and do not depend on an application server.

The REST to LDAP and DSML gateway applications run on Apache Tomcat and Jetty.

ForgeRock supports only stable application container releases. See the Tomcat and Jetty documentation for details about the right container to use with your Java environment.

## <span id="page-14-2"></span>2.6. Assigning FQDNs For Replication

ForgeRock Directory Services replication requires use of fully qualified domain names, such as opendj .example.com.

Host names like my-laptop.local are acceptable for evaluation. In production, and when using replication across systems, you must either ensure DNS is set up correctly to provide fully qualified domain names, or update the hosts file (/etc/hosts or C:\Windows\System32\drivers\etc\hosts) to supply unique, fully qualified domain names.

## <span id="page-15-0"></span>2.7. Getting Digital Certificates Signed

If you plan to configure SSL or TLS to secure network communications between the server and client applications, install a properly signed digital certificate that your client applications recognize, such as one that works with your organization's PKI or one signed by a recognized certificate authority.

To use the certificate during installation, the certificate must be located in a file-based keystore supported by the JVM (JKS, JCEKS, PKCS#12), or on a PKCS#11 token. To import a signed certificate into a keystore, use the Java **keytool** command.

<span id="page-15-1"></span>For details, see "Preparing For Secure Communications" in the *Administration Guide*.

## 2.8. Special Requests

If you have a special request regarding support for a combination not listed here, contact ForgeRock at [info@forgerock.com](mailto:info@forgerock.com).

## <span id="page-16-0"></span>**Chapter 3 Compatibility**

This chapter covers both major changes to existing functionality, and also deprecated and removed functionality.

## <span id="page-16-1"></span>3.1. Important Changes to Existing Functionality

Take the following changes into account when upgrading to ForgeRock Directory Services 5:

• Commands delivered with OpenDJ server software have changed. Some commands have new options. Commands that output LDIF now do not wrap the LDIF by default. (You can change this by using the new -t, --wrapColumn {int} option.) Interfaces for some commands have changed, as described in ["Changes To Command-Line Tools"](#page-16-2).

<span id="page-16-2"></span>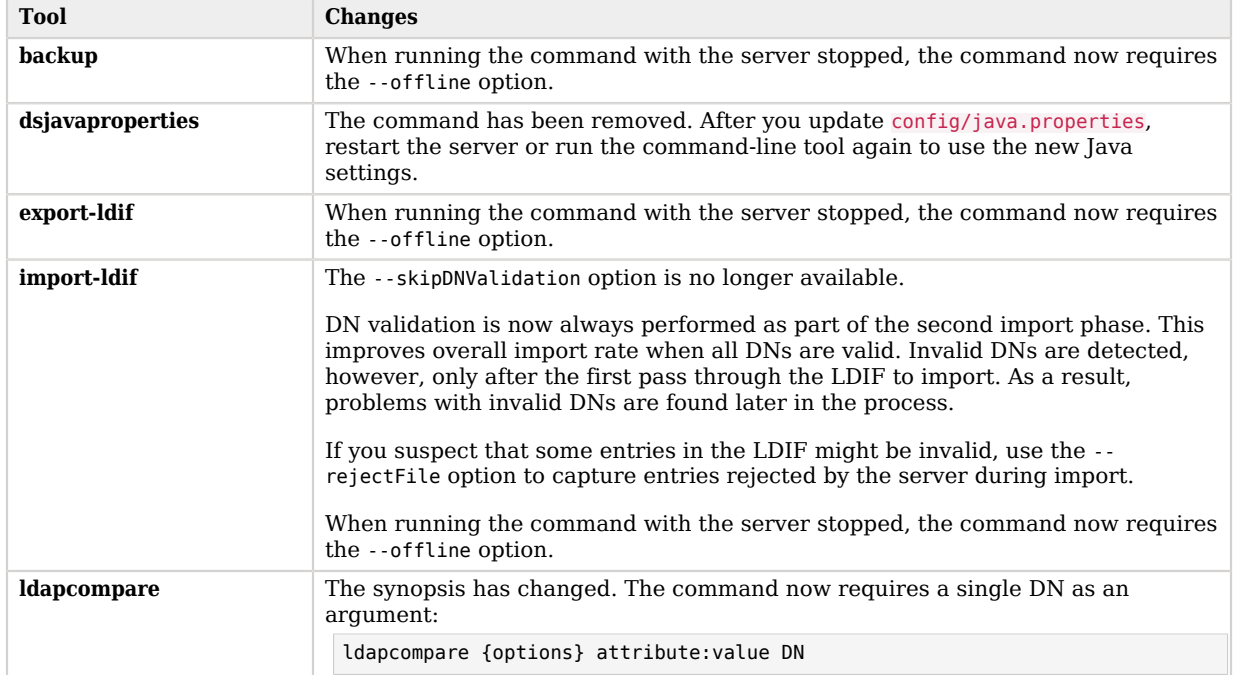

### *Changes To Command-Line Tools*

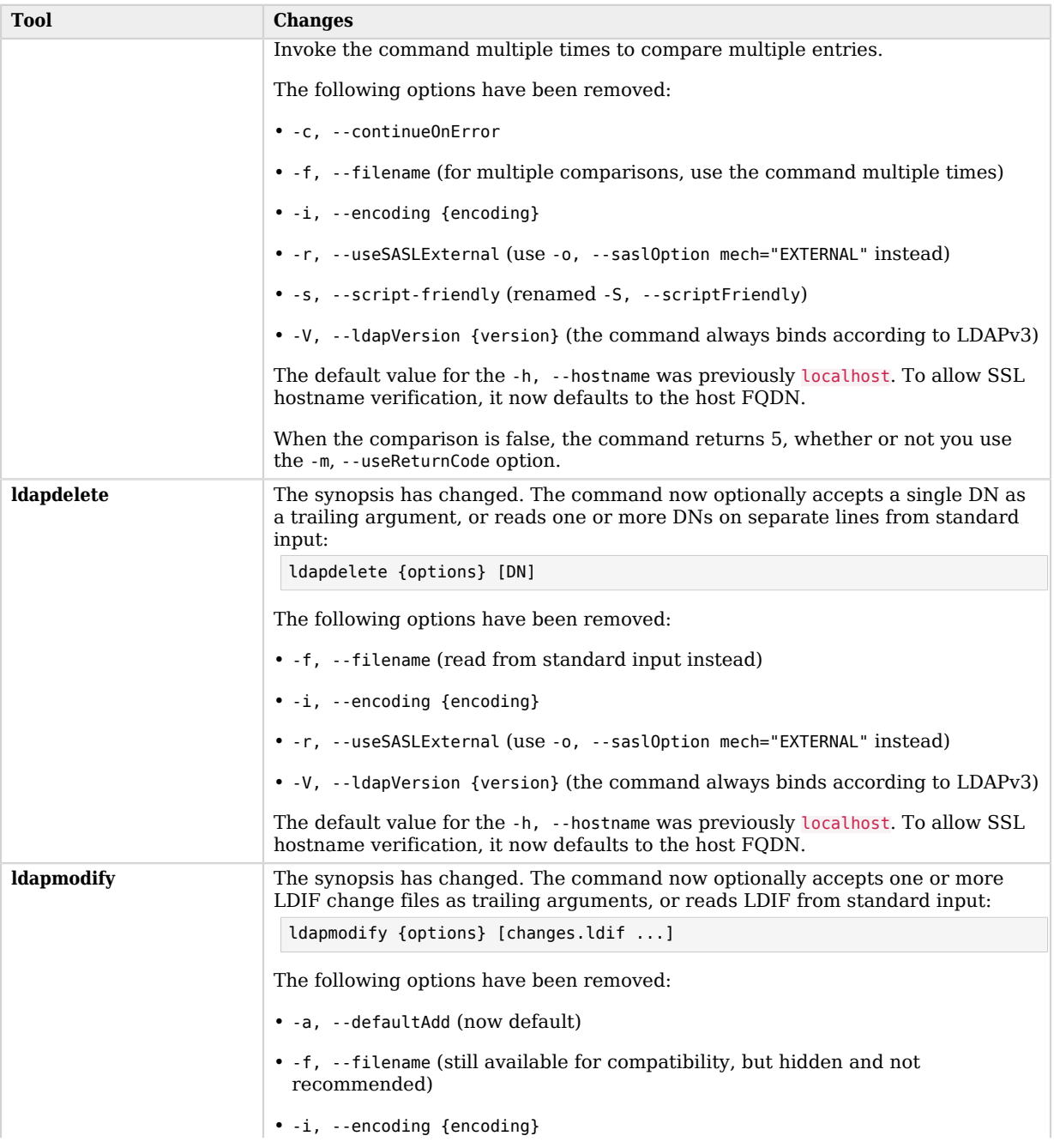

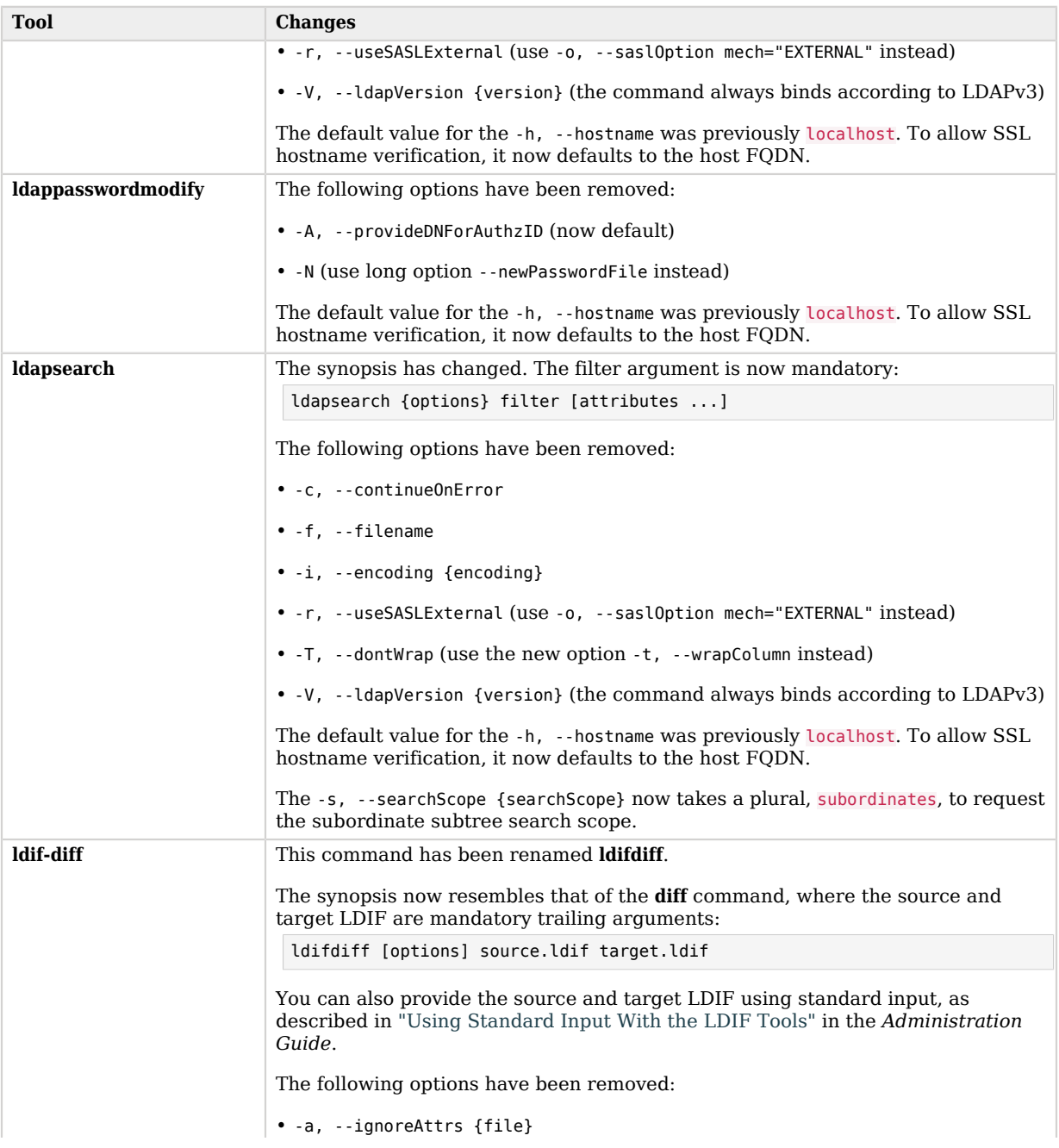

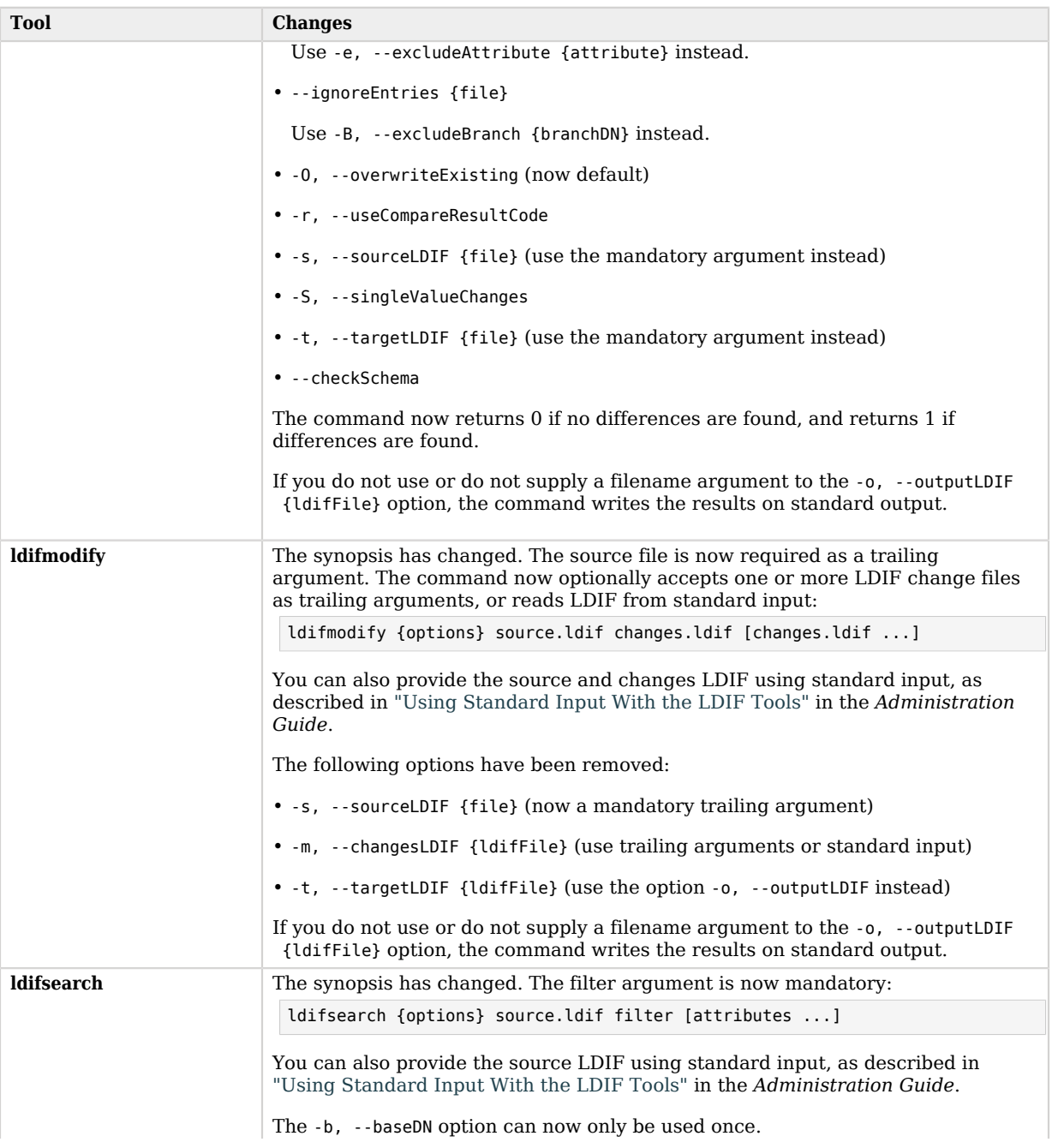

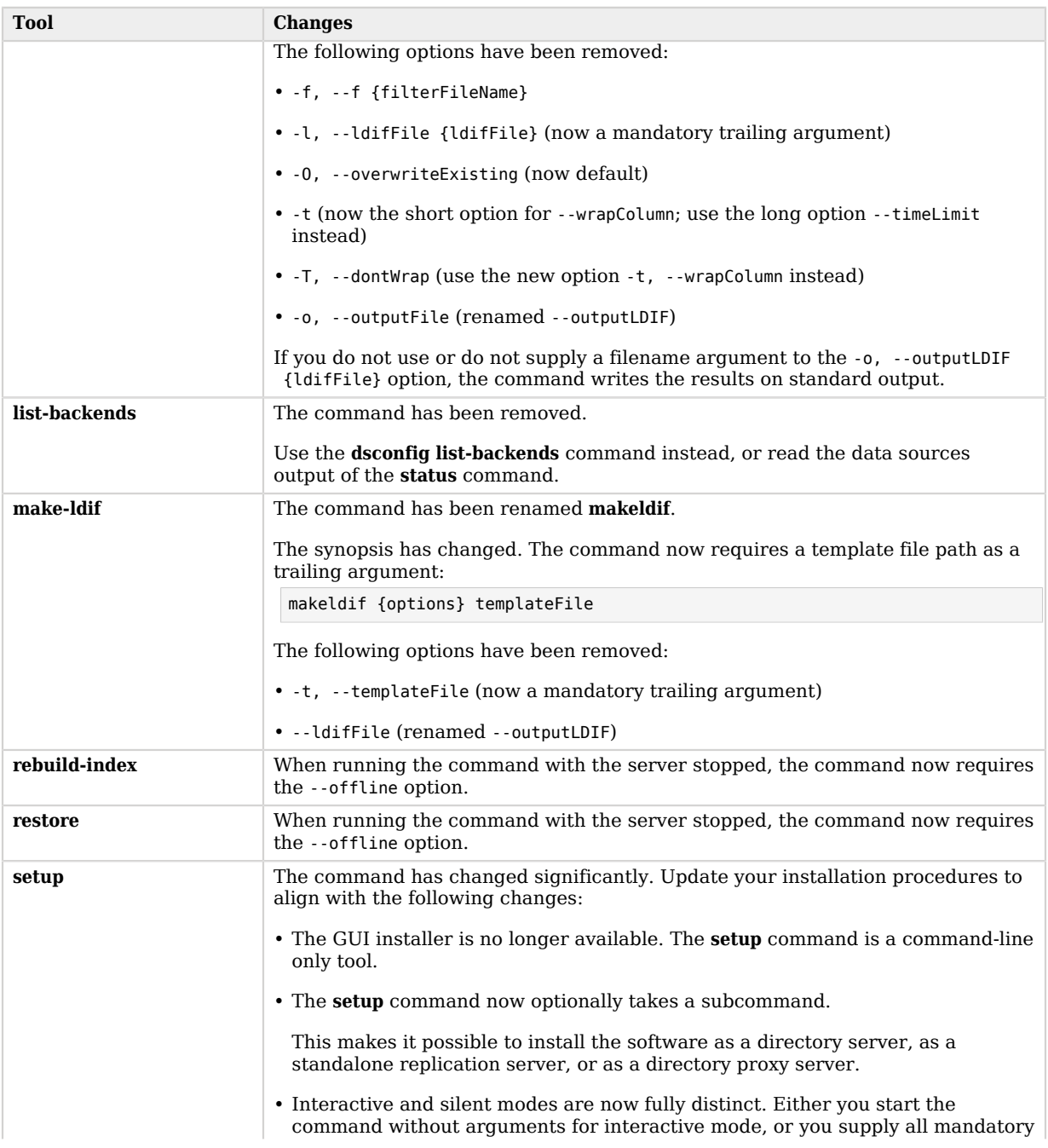

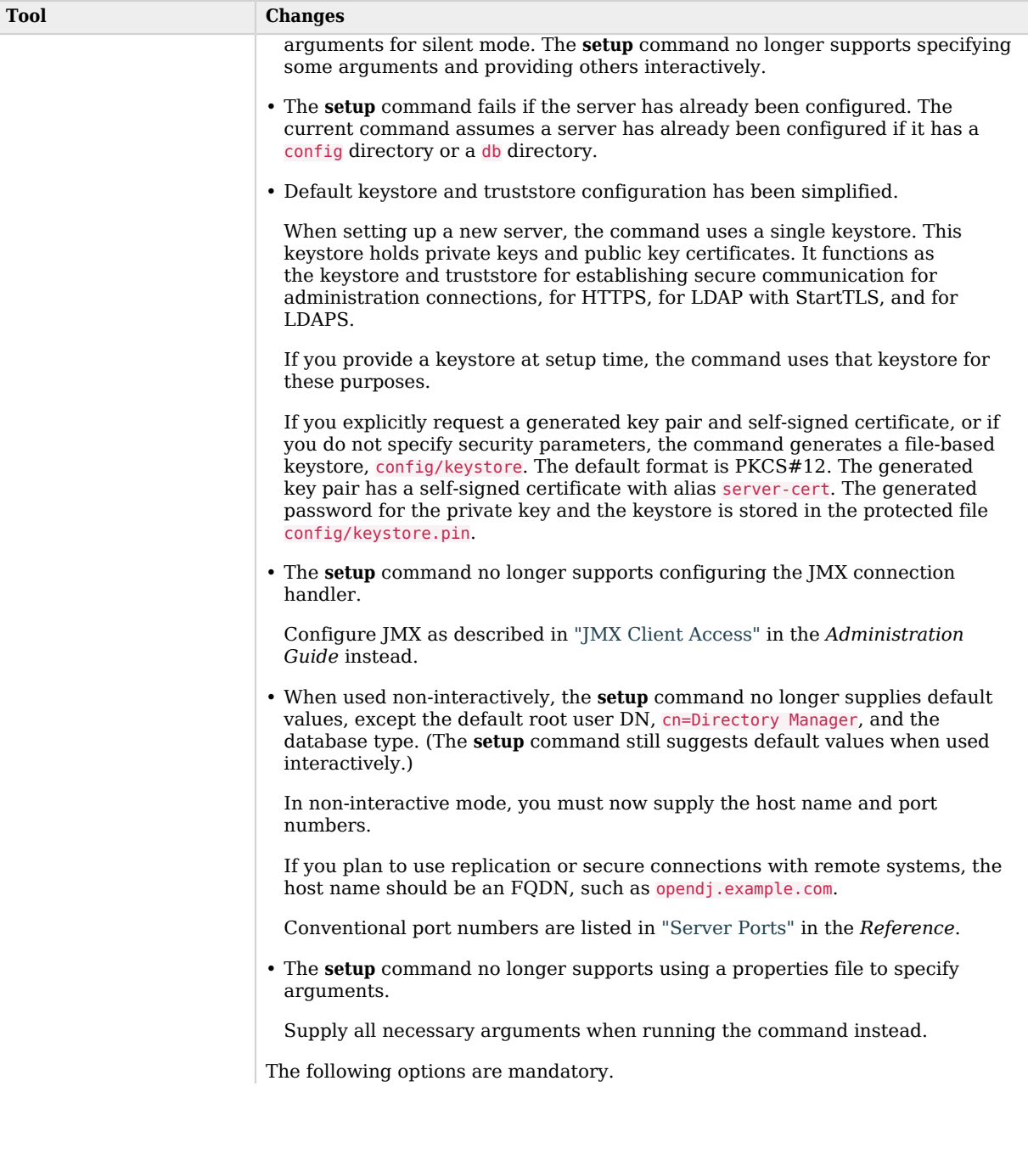

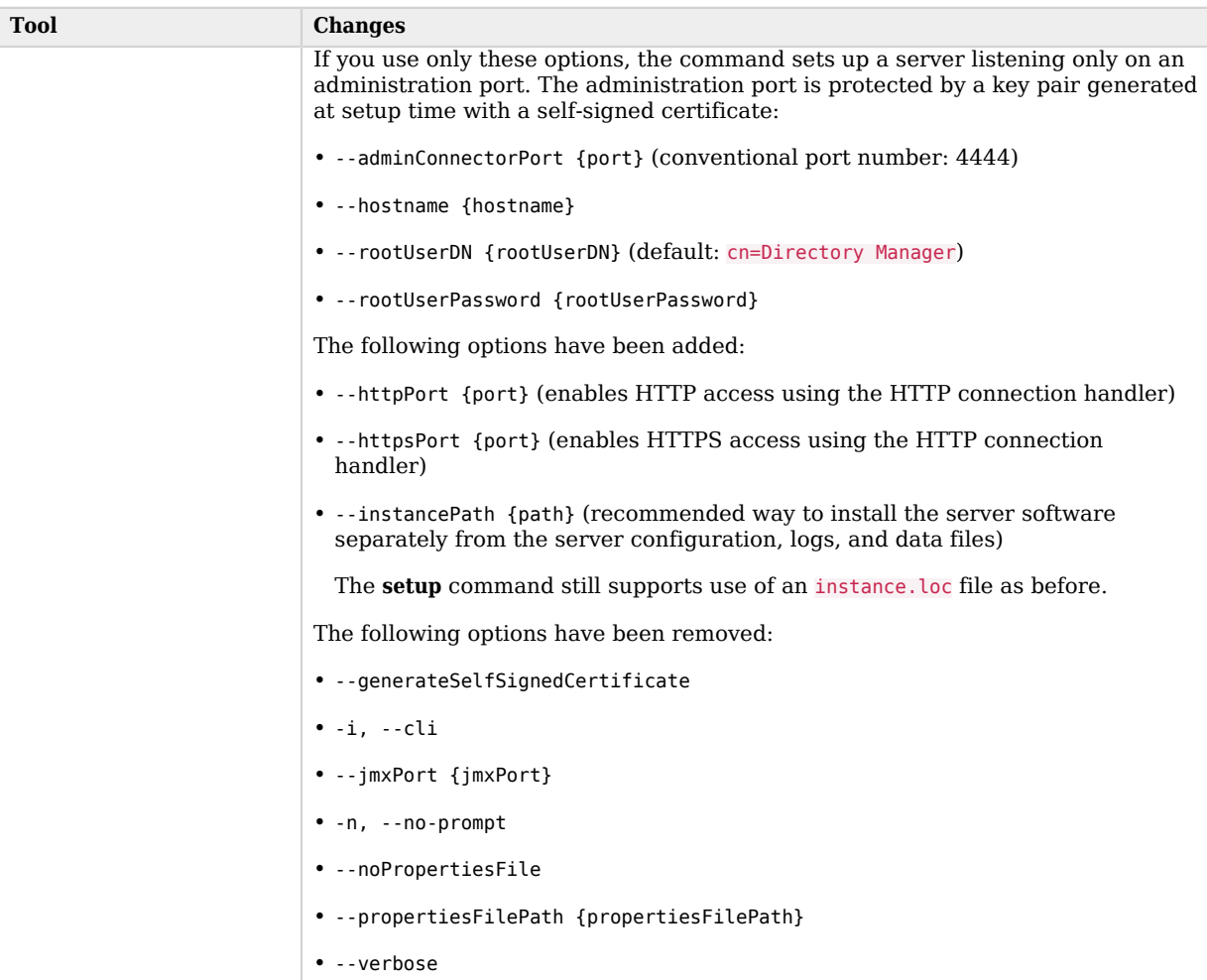

The way truststores are used by these commands has changed. For details on the current behavior, see "How Command-Line Tools Trust Server Certificates" in the *Developer's Guide*.

- For newly installed servers, the default password policies now use stronger password storage schemes:
	- The default password policy for normal users now uses the Salted SHA-512 password storage scheme instead of the Salted SHA-1 storage scheme.
	- The default password policy for root DN users now uses the PBKDF2 password storage scheme instead of the Salted SHA-512 storage scheme.

In addition, new root DN user passwords must be at least 8 characters in length.

This change does not affect upgraded servers.

• When specifying a branch in **makeldif** templates, you must now also specify the object classes for the branch. For example, suppose a template creates an organizational unit branch as follows:

```
branch: ou=People,[suffix]
```
You now create the organization unit branch as follows:

```
branch: ou=People,[suffix]
objectClass: top
objectClass: organizationalUnit
```
For details on writing **makeldif** templates, see makeldif.template(5) in the *Reference*.

• For fresh installations of an OpenDJ server, the JSON-based LDAP access logger is now the default. For details, see "Configuring JSON Access Logs" in the *Administration Guide*.

The previous logger is still available, but is no longer enabled by default for new servers. For details on enabling the native LDAP access logger, see "Native LDAP Access Logs" in the *Administration Guide*.

When you upgrade a server, its log configuration does not change.

- Due to internal changes in request processing, the etime values in access logs now include the time spent waiting for a worker thread to start processing the request. Previously, the timer began only when the worker thread started to process the operation.
- The index-entry-limit property is now marked as an advanced property. To view index-entry-limit settings, use the **dsconfig** --advanced option.

Before changing the value of the index-entry-limit property, read "Understanding Index Entry Limits" in the *Administration Guide*.

• The server-side (plugin) Java API is continuing to evolve, as noted in "*Release Levels and Interface Stability*" in the *Reference*.

Server plugins written against this API will have to be adapted and recompiled to work with this version. For Java API reference documentation, see the [Server Javadoc.](../server-javadoc/index.html)

• The location to put optional additional .jar files that are required for your deployment and that are not delivered with the server has changed. Now use *instance-path*/extlib/, as described in "*File Layout*" in the *Reference*.

## <span id="page-24-0"></span>3.2. Deprecated Functionality

This section lists deprecated functionality. Deprecation is defined in "ForgeRock Product Interface Stability" in the *Reference*.

- The PDB database backend type is deprecated and will be removed in a future release. Change your PDB backends to JE backends as described in "To Move a PDB Backend to a JE Backend" in the *Installation Guide*.
- Support for Java 7 is deprecated and will be removed in the next 5.5 release.

When upgrading to the current release, also move to Java 8 in order to be prepared for pending removal of support for Java 7.

• The **dsreplication** subcommands **enable** and **disable** are deprecated and will be removed in a future release.

The subcommands have been replaced with **configure** and **unconfigure**, which more accurately reflect the permanence of the configuration changes made by these subcommands.

The **configure** subcommand updates the server configuration to replicate data under the specified base DN.

The **unconfigure** subcommand removes the replication configuration settings for the specified base DN, and removes references to the current server on other replicas.

The **dsreplication disable --disableAll** subcommand option is now **dsreplication unconfigure - unconfigureAll**. The **dsreplication disable --disableReplicationServer** subcommand option is now **dsreplication unconfigure --unconfigureReplicationServer**.

- The **control-panel** command is deprecated and will be removed in a future release.
- Using a instance.loc file to specify the instance path during server setup is deprecated. This feature will be removed in a future release.

Use the **setup** --instancePath option instead.

• The **uninstall** command is deprecated and will be removed in a future release.

<span id="page-24-1"></span>Stop the server and remove files instead.

## 3.3. Removed Functionality

- The **dsjavaproperties** command has been removed. In conjuction with this removal, the properties, overwrite-env-java-home and overwrite-env-java-args, were also removed from the config/java.properties file.
- The **list-backends** command has been removed.

• Previously deprecated environment variables beginning with OPENDS are no longer supported.

Use OPENDJ\_JAVA\_BIN and OPENDJ\_JAVA\_ARGS instead.

• The advanced global configuration property, server-error-result-code, has been removed.

The result code used for internal server errors is the LDAP Other error code, 80.

• Database backend cache preload is no longer supported.

The advanced backend database property, preload-time-limit, is hidden in this release. Although you can still set the property, the setting no longer has any effect. If you set the property, the server logs a warning in the errors log such as the following:

Backend database cache preload for backend 'userRoot' is not supported in this release

## <span id="page-26-0"></span>**Chapter 4** Fixes, Limitations, and Known Issues

<span id="page-26-1"></span>This chapter covers the status of key issues and limitations for ForgeRock Directory Services 5.

## 4.1. Key Fixes

The following important bugs were fixed in this release:

- [OPENDJ-3650:](https://bugster.forgerock.org/jira/browse/OPENDJ-3650) Modify-increment values are rejected as not being integers
- [OPENDJ-3488:](https://bugster.forgerock.org/jira/browse/OPENDJ-3488) Removing an Auxiliary Objectclass from a user in a replicated topology not applied on the remote server
- [OPENDJ-3456:](https://bugster.forgerock.org/jira/browse/OPENDJ-3456) JE growth in OpenAM site config with embedded DJ deployment
- [OPENDJ-3446:](https://bugster.forgerock.org/jira/browse/OPENDJ-3446) ZipException during backup results in a failed backup when a duplicate log entry is found
- [OPENDJ-3445:](https://bugster.forgerock.org/jira/browse/OPENDJ-3445) When the LDAP port is not accessible, ds-cfg-symmetric-key values are not being replicated correctly
- [OPENDJ-3428:](https://bugster.forgerock.org/jira/browse/OPENDJ-3428) JE cleaner threads stop deleting files
- [OPENDJ-3380:](https://bugster.forgerock.org/jira/browse/OPENDJ-3380) Creating a backend with null base DN can render the instance unusable
- [OPENDJ-3375:](https://bugster.forgerock.org/jira/browse/OPENDJ-3375) dsconfig create-backend-index allows adding an index definition for non-valid schema names
- [OPENDJ-3337:](https://bugster.forgerock.org/jira/browse/OPENDJ-3337) dsreplication status on a DS shows a DS+RS missing after the DS+RS is disabled/ enabled
- [OPENDJ-3309:](https://bugster.forgerock.org/jira/browse/OPENDJ-3309) Replication server connection listener thread exits silently
- [OPENDJ-3288:](https://bugster.forgerock.org/jira/browse/OPENDJ-3288) Upgrading backends with compressed entries results in unusable JE backends
- [OPENDJ-3283:](https://bugster.forgerock.org/jira/browse/OPENDJ-3283) Cleaner threads unable to clean files, changelogDb grows until disk fills up
- [OPENDJ-3281:](https://bugster.forgerock.org/jira/browse/OPENDJ-3281) Modify operations may not be replayed if case is mixed on attribute values
- [OPENDJ-3272:](https://bugster.forgerock.org/jira/browse/OPENDJ-3272) ClassCastException on creating password storage scheme via command line
- [OPENDJ-3252:](https://bugster.forgerock.org/jira/browse/OPENDJ-3252) Enum Syntax: No such syntax is configured for use
- [OPENDJ-3237:](https://bugster.forgerock.org/jira/browse/OPENDJ-3237) Disk full scenario can result in empty offline.state files and lead to changelogDb read failure
- [OPENDJ-3231:](https://bugster.forgerock.org/jira/browse/OPENDJ-3231) dsreplication status uses wrong bind DN
- [OPENDJ-3230:](https://bugster.forgerock.org/jira/browse/OPENDJ-3230) upgrade: running verify-index on objectclass index incorrectly reports errors
- [OPENDJ-3223:](https://bugster.forgerock.org/jira/browse/OPENDJ-3223) upgrade to 3.5.0 should rebuild indexes using DN syntax
- [OPENDJ-3221:](https://bugster.forgerock.org/jira/browse/OPENDJ-3221) dsconfig cannot connect when the Administration Connector is configured for TLSv1.2 only
- [OPENDJ-3205:](https://bugster.forgerock.org/jira/browse/OPENDJ-3205) Control-panel: missing java-settings and manage tasks screen
- [OPENDJ-3204:](https://bugster.forgerock.org/jira/browse/OPENDJ-3204) REST to LDAP gateway: container sometimes fails to stop when CTS resolver is configured
- [OPENDJ-3203:](https://bugster.forgerock.org/jira/browse/OPENDJ-3203) Control-panel: creating a new base DN does not complete
- [OPENDJ-3160:](https://bugster.forgerock.org/jira/browse/OPENDJ-3160) REST to LDAP reference property mappers do not support subresources
- [OPENDJ-3147:](https://bugster.forgerock.org/jira/browse/OPENDJ-3147) Regressions on Virtual Static Group membership checks
- [OPENDJ-3133:](https://bugster.forgerock.org/jira/browse/OPENDJ-3133) dsreplication status reports M.C. (Missing Changes) when none exist.
- [OPENDJ-3098:](https://bugster.forgerock.org/jira/browse/OPENDJ-3098) Cannot configure syslog audit event logger
- [OPENDJ-3055:](https://bugster.forgerock.org/jira/browse/OPENDJ-3055) Enabling fractional replication feature breaks replication
- [OPENDJ-3034:](https://bugster.forgerock.org/jira/browse/OPENDJ-3034) Equality filter with an invalid attribute value evaluates as unindexed rather than an empty result set
- [OPENDJ-3032:](https://bugster.forgerock.org/jira/browse/OPENDJ-3032) throwIfIA5IllegalCharacter does not check the first character
- [OPENDJ-3000:](https://bugster.forgerock.org/jira/browse/OPENDJ-3000) Password Expiration notification calculation has integer overflow problem.
- [OPENDJ-2976:](https://bugster.forgerock.org/jira/browse/OPENDJ-2976) Allow access log filtering for rootDSE searches.
- [OPENDJ-2969:](https://bugster.forgerock.org/jira/browse/OPENDJ-2969) changelogDb could not be read on OpenDJ instance startup
- [OPENDJ-2965:](https://bugster.forgerock.org/jira/browse/OPENDJ-2965) isMemberOf searches are inefficient
- [OPENDJ-2963:](https://bugster.forgerock.org/jira/browse/OPENDJ-2963) subtreeSpecification filters using isMemberOf are inefficient
- [OPENDJ-2858:](https://bugster.forgerock.org/jira/browse/OPENDJ-2858) Unable to parse LDIF record as ChangeRecord if empty attribute is listed first.
- [OPENDJ-2846:](https://bugster.forgerock.org/jira/browse/OPENDJ-2846) PromptingTrustManager does not handle wildcard certificates correctly
- [OPENDJ-2833:](https://bugster.forgerock.org/jira/browse/OPENDJ-2833) With invalid-attribute-syntax-behavior set, adding invalid syntax values to groupofuniquenames generates errors in log
- [OPENDJ-2814:](https://bugster.forgerock.org/jira/browse/OPENDJ-2814) Invalid attribute syntax behavior fails to reject non-boolean syntax values
- [OPENDJ-2801:](https://bugster.forgerock.org/jira/browse/OPENDJ-2801) Upgrade fails when the global setting "smtp-server" is missing the optional port
- [OPENDJ-2748:](https://bugster.forgerock.org/jira/browse/OPENDJ-2748) dsconfig --batch and --batchFilePath fail when configuring the global-aci.
- [OPENDJ-2738:](https://bugster.forgerock.org/jira/browse/OPENDJ-2738) DN validation fails when RDN uses a custom attribute
- [OPENDJ-2731:](https://bugster.forgerock.org/jira/browse/OPENDJ-2731) Middle and final substring indexes fail to return candidates, resulting in an unindexed search.
- [OPENDJ-2727:](https://bugster.forgerock.org/jira/browse/OPENDJ-2727) Low performance during import with large index-entry-limit
- [OPENDJ-2721:](https://bugster.forgerock.org/jira/browse/OPENDJ-2721) JE is using all the available heap memory during import.
- [OPENDJ-2719:](https://bugster.forgerock.org/jira/browse/OPENDJ-2719) PDB entries cannot be larger than 4MB
- [OPENDJ-2697:](https://bugster.forgerock.org/jira/browse/OPENDJ-2697) Upgrading JE backend with mixed case loses data
- [OPENDJ-2669:](https://bugster.forgerock.org/jira/browse/OPENDJ-2669) Incorrect messages for memory settings error
- [OPENDJ-2659:](https://bugster.forgerock.org/jira/browse/OPENDJ-2659) Privileges can be lost after the BIND
- [OPENDJ-2640:](https://bugster.forgerock.org/jira/browse/OPENDJ-2640) Online import doesn't delete temporary files after import completion.
- [OPENDJ-2631:](https://bugster.forgerock.org/jira/browse/OPENDJ-2631) OOME error while importing 100M entries (online-import) causes the server to crash
- [OPENDJ-2609:](https://bugster.forgerock.org/jira/browse/OPENDJ-2609) NoSuchElementException on ldapsearch --sortorder when using corresponding VLV index
- [OPENDJ-2515:](https://bugster.forgerock.org/jira/browse/OPENDJ-2515) Common Audit throughput regression
- [OPENDJ-2446:](https://bugster.forgerock.org/jira/browse/OPENDJ-2446) dsreplication purge-historical uses an inappropriate amount of server memory if many entries match search criteria
- [OPENDJ-1976:](https://bugster.forgerock.org/jira/browse/OPENDJ-1976) setup.bat doesn't work without 8.3 format
- [OPENDJ-1906:](https://bugster.forgerock.org/jira/browse/OPENDJ-1906) Improve static group refresh performance
- [OPENDJ-1667:](https://bugster.forgerock.org/jira/browse/OPENDJ-1667) dsconfig batch file processing removes double and single-quotes from attribute values
- [OPENDJ-1633:](https://bugster.forgerock.org/jira/browse/OPENDJ-1633) Unable to run tools in offline mode when tools.properties is set up
- <span id="page-28-0"></span>• [OPENDJ-347:](https://bugster.forgerock.org/jira/browse/OPENDJ-347) Misleading error when running setup

## 4.2. Limitations

**BEORGEROCK** 

This release has the following limitations:

• Configuring a server with both local backends and proxy backends is not supported.

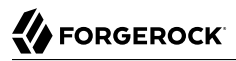

As described in "*Configuring Privileges and Access Control*" in the *Administration Guide*, access control models for directory servers and proxy servers cannot function at the same time in the same server.

- OpenDJ servers provide full LDAP v3 support, except for alias dereferencing, and limited support for LDAPv2.
- When you configure account lockout as part of password policy, an OpenDJ server locks an account after the specified number of consecutive authentication failures. Account lockout is not transactional across a replication topology, however. Global account lockout occurs as soon as the authentication failure times have been replicated.
- When configuring replication between servers of different versions, use the **dsreplication** command installed with the *newer* version.

The **dsreplication enable** command in versions 3.5 and earlier is not compatible with ForgeRock Directory Services 5 and later servers.

• When creating additional database backends, adjust the database cache settings to avoid allocating all memory available to the JVM to database cache. Over-allocating memory to database cache leads to out of memory errors.

By default, a new database backend has db-cache-percent set to 50. When creating a new database backend, you can raise or lower this value by using the --set db-cache-percent:*value* option, where *value* is the percentage of JVM memory to allocate to the new backend.

- The policy-based access control handler used in proxy servers:
	- Does not support the Get Effective Rights control.
	- Does not check the modify-acl privilege when global access control policies are changed. The config-write privilege is sufficient to change global access control policies.
	- Does not send alert notifications when global access control policies change.
- The Password Policy control (OID: 1.3.6.1.4.1.42.2.27.8.5.1) is supported for add, bind, and modify operations. It is not supported for compare, delete, search and modify DN operations.
- Prevent antivirus and intrusion detection systems from interfering with OpenDJ software.

Before using OpenDJ software with antivirus or intrusion detection software, consider the following potential problems:

### **Interference with normal file access**

Antivirus and intrusion detection systems that perform virus scanning, sweep scanning, or deep file inspection are not compatible with OpenDJ file access, particularly database file access.

Antivirus and intrusion detection software can interfere with the normal process of opening and closing database working files. They may incorrectly mark such files as suspect to infection due to normal database processing, which involves opening and closing files in line with the database's internal logic.

Prevent antivirus and intrusion detection systems from scanning database and changelog database files.

At minimum, configure antivirus software to whitelist the OpenDJ server database files. By default, exclude the following file system directories from virus scanning:

• /path/to/opendj/changelogDb/ (if replication is enabled)

Prevent the antivirus software from scanning these changelog database files.

• /path/to/opendj/db/

Prevent the antivirus software from scanning database files, especially  $\ast$ , jdb files.

### **Port blocking**

Antivirus and intrusion detection software can block ports that OpenDJ uses to provide directory services.

Make sure that your software does not block the ports that OpenDJ software uses. For details, see "Limiting System and Administrative Access" in the *Security Guide*.

#### **Negative performance impact**

Antivirus software consumes system resources, reducing resources available to other services including OpenDJ servers.

Running antivirus software can therefore have a significant negative impact on OpenDJ server performance. Make sure that you test and account for the performance impact of running antivirus software before deploying OpenDJ software on the same systems.

• REST to LDAP query filters do not work with properties of subtypes.

For example, the default example configuration describes a user type, and a POSIX user type that inherits from the user type. If your query filter is based on a POSIX user type property that is not a property of the user type, such as loginShell or gidNumber, the filter always evaluates to false, and the query returns nothing.

• When applying a Common REST patch operation, described in "Patching Resources" in the *Developer's Guide*, to a Json syntax attribute, you cannot patch individual fields of the JSON object. You must change the entire JSON object instead.

As a workaround, you can perform an update of the entire object, changing only the desired fields in your copy.

• When the global server property invalid-attribute-syntax-behavior is set to accept or warn, a search on group membership using a value with invalid syntax returns nothing.

• Due to a Java issue on Windows systems ([JDK-8057894](https://bugs.openjdk.java.net/browse/JDK-8057894)), when configuring an OpenDJ directory server with data confidentiality enabled you might see an error message containing the following text:

```
Unexpected CryptoAPI failure generating seed
```
<span id="page-31-0"></span>If this happens, try running the command again.

## 4.3. Known Issues

### **Tip**

When deploying OpenDJ servers in production, make sure that you follow the installation instructions. Allow OpenDJ servers to use at least 64K (65536) file descriptors. Also tune the JVM appropriately.

The following important issues remained open at the time of this release:

- [OPENDJ-4598:](https://bugster.forgerock.org/jira/browse/OPENDJ-4598) Replication Server cursoring through obsolete replica IDs causing high CPU spin
- [OPENDJ-3904:](https://bugster.forgerock.org/jira/browse/OPENDJ-3904) "QuickSetup.app" and "Uninstall.app" files should be removed from the delivery
- [OPENDJ-3886:](https://bugster.forgerock.org/jira/browse/OPENDJ-3886) Modifying Json File-Based Access Logger may cause a corrupt log record
- [OPENDJ-3868:](https://bugster.forgerock.org/jira/browse/OPENDJ-3868) Proxied persistent searches are not cancelled/abandoned when the client abandons them or disconnects
- [OPENDJ-3825:](https://bugster.forgerock.org/jira/browse/OPENDJ-3825) Seemingly intermittent scheduling backup task error "nonexistent calendar date"
- [OPENDJ-3706:](https://bugster.forgerock.org/jira/browse/OPENDJ-3706) Change number indexer's cursor can be aborted due to purge activity
- OPENDI-3697: OPENDI service using net start returns early with START PENDING if OpenDI starts slowly
- [OPENDJ-3645:](https://bugster.forgerock.org/jira/browse/OPENDJ-3645) SASL DIGEST-MD5: "digest-uri" parameter is not taken into account
- [OPENDJ-3614:](https://bugster.forgerock.org/jira/browse/OPENDJ-3614) Fully disabling replication using --hostname <IP> only disables the local instance
- [OPENDJ-3609:](https://bugster.forgerock.org/jira/browse/OPENDJ-3609) ldif-diff/ldifdiff fails to properly differentiate schema files.
- [OPENDJ-3579:](https://bugster.forgerock.org/jira/browse/OPENDJ-3579) Setting Logfile permissions with dsconfig has no effect on Windows
- [OPENDJ-3507:](https://bugster.forgerock.org/jira/browse/OPENDJ-3507) After upgrading a 2.6.2 server to 3.5.1 server is spinning at 93% CPU
- [OPENDJ-3494:](https://bugster.forgerock.org/jira/browse/OPENDJ-3494) PDB backend spins and runs out of memory if system clock is set backwards
- [OPENDJ-3480:](https://bugster.forgerock.org/jira/browse/OPENDJ-3480) Updating schema backend properties while it's enabled leaves the backend in broken state
- [OPENDJ-3471:](https://bugster.forgerock.org/jira/browse/OPENDJ-3471) ldifsearch no longer supports objectclass @ notation for attribute list
- [OPENDJ-3469:](https://bugster.forgerock.org/jira/browse/OPENDJ-3469) Clicking Runtime Options Java Settings results in an InvocationTargetException exception
- [OPENDJ-3438:](https://bugster.forgerock.org/jira/browse/OPENDJ-3438) Online rebuild-index memory calculation is inappropriate when multiple PDB backends are involved
- [OPENDJ-3437:](https://bugster.forgerock.org/jira/browse/OPENDJ-3437) Cannot delete access log publisher when it is disabled
- [OPENDJ-3435:](https://bugster.forgerock.org/jira/browse/OPENDJ-3435) Paging controls ignored for certain query filters.
- [OPENDJ-3427:](https://bugster.forgerock.org/jira/browse/OPENDJ-3427) PDB: cleanup\_manager error after modrate
- [OPENDJ-3410:](https://bugster.forgerock.org/jira/browse/OPENDJ-3410) Control-Panel: manage schema -> modifying a custom entry does not work
- [OPENDJ-3406:](https://bugster.forgerock.org/jira/browse/OPENDJ-3406) dsreplication status hangs when client uses TLSv1.2 and server uses TLSv1.1
- [OPENDJ-3399:](https://bugster.forgerock.org/jira/browse/OPENDJ-3399) DirectoryException while rebuilding index on JE instance during upgrade
- [OPENDJ-3343:](https://bugster.forgerock.org/jira/browse/OPENDJ-3343) Invalid Conflict resolution on Add sequence when Parent & Child are added on different replica
- [OPENDJ-3341:](https://bugster.forgerock.org/jira/browse/OPENDJ-3341) REST to LDAP gateway: HTTP response for API description is empty
- OPENDI-3299: Editing an existing custom objectClass throws a ConflictingSchemaElementException exception
- [OPENDJ-3291:](https://bugster.forgerock.org/jira/browse/OPENDJ-3291) PDB: TXN\_UPDATE update thread CPU usage
- [OPENDJ-3234:](https://bugster.forgerock.org/jira/browse/OPENDJ-3234) Unhelpful error messages when server cannot read/write tasks backend
- [OPENDJ-3224:](https://bugster.forgerock.org/jira/browse/OPENDJ-3224) Infinite loop reading replication changelog if a CSN appears more than once
- [OPENDJ-3212:](https://bugster.forgerock.org/jira/browse/OPENDJ-3212) java.lang.OutOfMemoryError occurred during upgrade
- [OPENDJ-3182:](https://bugster.forgerock.org/jira/browse/OPENDJ-3182) PDB: CorruptJournalException while restoring backend
- [OPENDJ-3153:](https://bugster.forgerock.org/jira/browse/OPENDJ-3153) REST to LDAP gateway: changing password fails when using proxied authorization
- [OPENDJ-3070:](https://bugster.forgerock.org/jira/browse/OPENDJ-3070) JE backends corrupt when low on disk space
- [OPENDJ-3057:](https://bugster.forgerock.org/jira/browse/OPENDJ-3057) Replication Server starts listener although ChangeLog DB is unusable
- [OPENDJ-3054:](https://bugster.forgerock.org/jira/browse/OPENDJ-3054) ldapmodify silently discards duplicate values
- [OPENDJ-3029:](https://bugster.forgerock.org/jira/browse/OPENDJ-3029) dsreplication disable --disableAll does not remove all replication data from other instances' cn=admin data backend.
- [OPENDJ-2784:](https://bugster.forgerock.org/jira/browse/OPENDJ-2784) Modify RDN does not work if there ACIs with targetattrfilters deny(write) on ldap:/// anyone

### <span id="page-33-0"></span>**Chapter 5** Documentation Updates

<span id="page-33-1"></span>["Documentation Change Log"](#page-33-1) tracks important changes to the documentation:

### *Documentation Change Log*

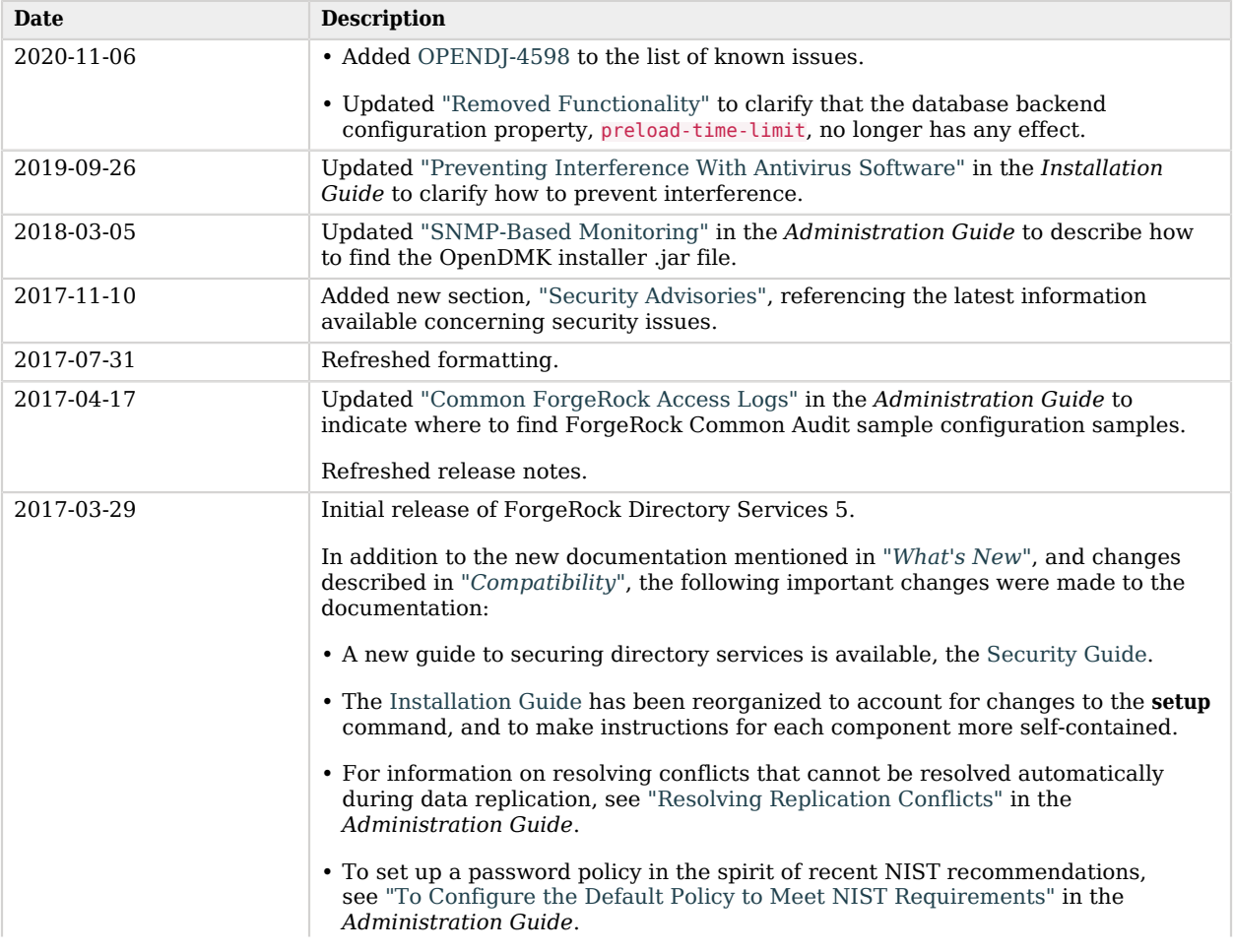

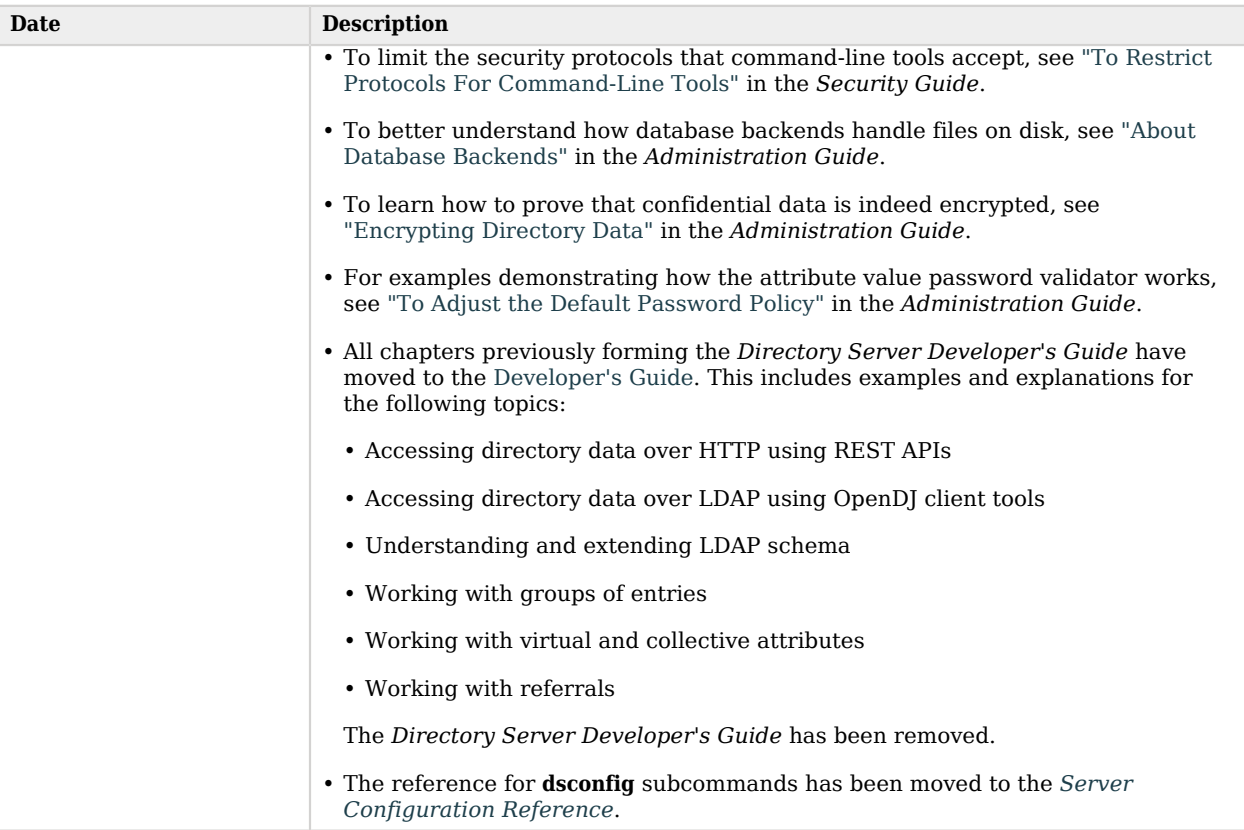

## <span id="page-35-0"></span>**Chapter 6** Getting Support

This chapter offers information and resources about ForgeRock Directory Services and ForgeRock support.

## <span id="page-35-1"></span>6.1. Accessing Documentation Online

ForgeRock publishes comprehensive documentation online:

• The ForgeRock [Knowledge Base](https://backstage.forgerock.com/knowledge/kb) offers a large and increasing number of up-to-date, practical articles that help you deploy and manage ForgeRock software.

While many articles are visible to community members, ForgeRock customers have access to much more, including advanced information for customers using ForgeRock software in a mission-critical capacity.

• ForgeRock product documentation, such as this document, aims to be technically accurate and complete with respect to the software documented. It is visible to everyone and covers all product features and examples of how to use them.

## <span id="page-35-2"></span>6.2. Using the ForgeRock.org Site

The [ForgeRock.org site](https://forgerock.org) has links to source code for ForgeRock open source software, as well as links to the ForgeRock forums and technical blogs.

If you are a *ForgeRock customer*, raise a support ticket instead of using the forums. ForgeRock support professionals will get in touch to help you.

## <span id="page-35-3"></span>6.3. How to Report Problems and Provide Feedback

If you have questions regarding ForgeRock Directory Services software that are not answered by the documentation, you can ask questions on the OpenDJ forum under [https://forgerock.org/forum/fr](https://forgerock.org/forum/fr-projects/opendj/)[projects/opendj/.](https://forgerock.org/forum/fr-projects/opendj/)

When requesting help with a problem, include the following information:

• Description of the problem, including when the problem occurs and its impact on your operation

- Description of the environment, including the following information:
	- Machine type
	- Operating system and version
	- Storage type and version
	- Java version
	- Web container and version (if applicable)
	- ForgeRock Directory Services release version
	- Any patches or other software that might be affecting the problem
- Steps to reproduce the problem
- <span id="page-36-0"></span>• Any relevant access and error logs, stack traces, or core dumps

## 6.4. Getting Support and Contacting ForgeRock

ForgeRock provides support services, professional services, training through ForgeRock University, and partner services to assist you in setting up and maintaining your deployments. For a general overview of these services, see [https://www.forgerock.com.](https://www.forgerock.com)

ForgeRock has staff members around the globe who support our international customers and partners. For details on ForgeRock's support offering, including support plans and service level agreements (SLAs), visit [https://www.forgerock.com/support.](https://www.forgerock.com/support)